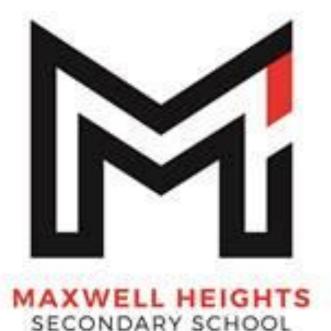

## COURSE SELECTION

TRANSITION TO NEXT YEAR

FEBRUARY 6, 2024 VIRTUAL PRESENTATION

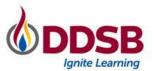

#### Land Acknowledgement

The Durham District School Board acknowledges that many Indigenous Nations have longstanding relationships, both historic and modern, with the territories upon which our school board and schools are located. Today, this area is home to many Indigenous peoples from across Turtle Island. We acknowledge that the Durham Region forms a part of the traditional and treaty territory of the Mississaugas of Scugog Island First Nation, the Mississauga Peoples and the treaty territory of the Chippewas of Georgina Island First Nation. It is on these ancestral and treaty lands that we teach, live and learn.

This statement was co-created in partnership with the Mississaugas of Scugog Island First Nation and the Chippewas of Georgina Island.

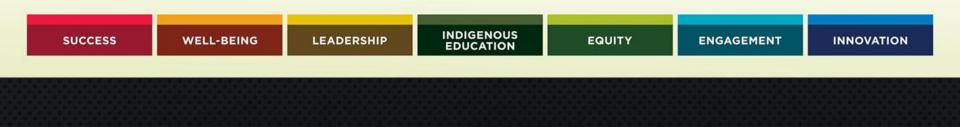

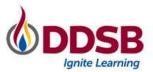

#### **Indigenous Rights and Human Rights**

The Durham District School Board recognizes Indigenous rights are distinct. In the exercise of those rights, Indigenous staff and students shall not be subjected to actions with the aim or effect of depriving these distinct rights.

The Durham District School Board is committed to providing learning and working environments that centre human rights and equity and are safe, welcoming, respectful, equitable, accessible, inclusive and free from all forms of discrimination, oppression, harassment and harm.

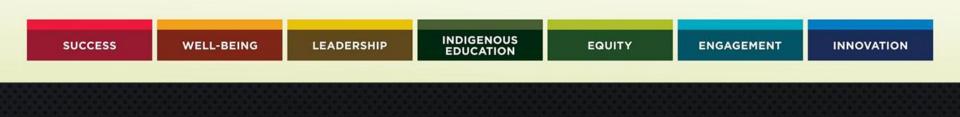

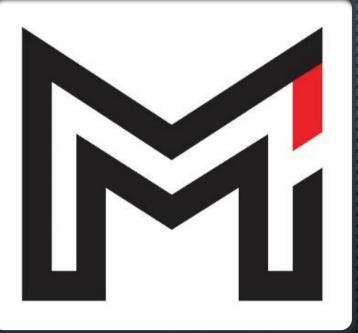

#### MAXWELL HEIGHTS S.S. ADMINISTRATION TEAM

MS. OLIVER PRINCIPAL MS. FORBES VICE-PRINCIPAL MS. MAH VICE-PRINCIPAL MS. VERHOOG VICE-PRINCIPAL

# AXWELL HEIGHTS SECONDARY SCHOOL

# GUIDANCE

Mr Johnston Head of Guidance Grade 12 & Grade 9 G-M

Mrs Hudson

Ms Wills Grade 10 & Grade 9 A-H

Ms Bisschop

Guidance Secretar

## THANKS SO MUCH FOR JOINING!

- WE WILL NOT BE TAKING QUESTIONS DURING THE PRESENTATION BUT WILL ALLOW FOR QUESTIONS AT THE END
- ALL QUESTIONS NEED TO BE ASKED THROUGH THE ACTIVITIES BUTTON AT THE BOTTOM SIDE OF THE SCREEN
   from others in the call, including the host

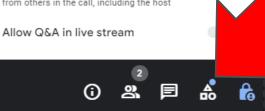

• Only general questions will be answered. Anything specific for your student can be addressed in a guidance appointment

## WHAT DO YOU NEED TO GRADUATE?

Diploma

30 credits in total

2

40 hours of Community Involvement

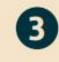

**Completion of the** Literacy Requirement

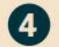

Earn at least 2 Online Learning Credits

## **GRADUATION REQUIREMENTS**

#### **Community Involvement Hours**

- May begin in the summer before grade 9
- Should complete a minimum of 10 hours per year
- **<u>Recommended</u>** to complete all 40 hours prior to grade 11

#### **Ontario Literacy Requirement**

- Test attempted in grade 10
- Student may re-attempt the test or complete a course in grade 11 and/or 12 if unsuccessful in first attempt

#### **2 Online Learning Credits**

- Completed via Asynchronous Learning Model during a semester (ELERN1 – mainly grades 11 and 12 courses) or at Summer School (any grade)
- Student may opt-out by completing form found on the school website

## WHAT COURSES DO YOU NEED TO GRADUATE? Total of 30 credits

### **18 Compulsory Credits**

- 4 English
- **3** Mathematics
- 2 Science
- 1 Canadian Geography
- 1 Canadian History
- 1 French as a Second Language
- 1 Art (music, drama, visual art)
- 1 Physical and Health Education
- .5 Civics & .5 Careers

Plus 1 - English or French or Language or Social Sciences and Humanities or Canadian and World Studies or Co-op

Plus1 - Physical and Health Education or Arts or Business Studies or Co-op

Plus 1 - Science (Grade 11 or 12) or Technological Education or Computer Science or Co-op

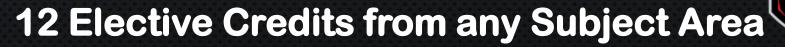

MAXWELL HEIGHTS

# COURSE SELECTION ASSEMBLIES 10:15AM

FEB 7 – GRADE 11S FEB 8 – GRADE 10S FEB 9 – GRADE 9S FEB 12 – GRADE 12S

## COURSE SELECTION

FOR IN-PERSON AT MAXWELL 2024-2025 SCHOOL YEAR

Begin now but save selections between FEBRUARY 13 – 10AM MARCH 6 – 4PM

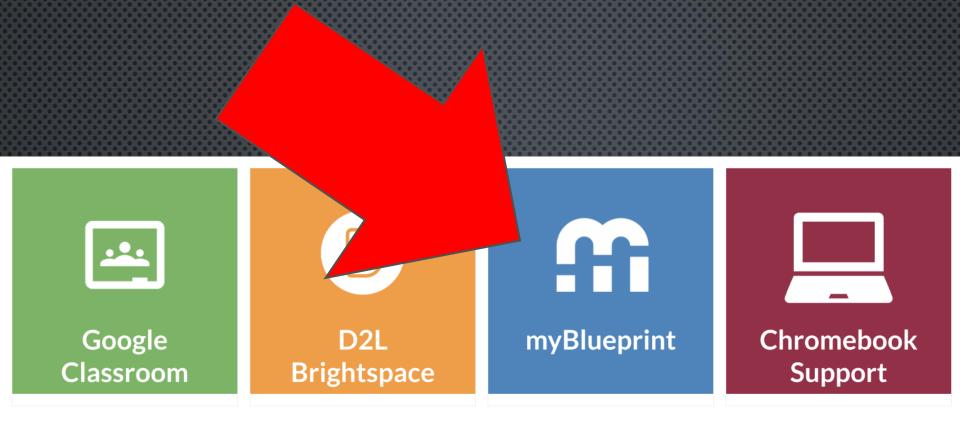

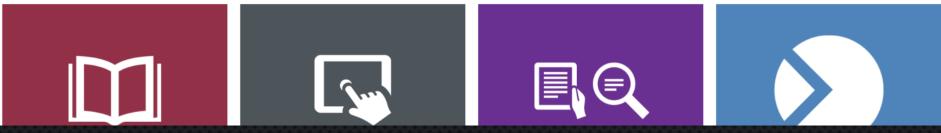

## HIGH SCHOOL PLANNER

| High School                |                               |                            |                        |          | Course Selection Resources               |
|----------------------------|-------------------------------|----------------------------|------------------------|----------|------------------------------------------|
| Plan Courses               |                               |                            |                        |          |                                          |
| Demo High So               | chool 2                       |                            |                        |          | View Plans                               |
| Your courses are           | Not Submitted                 |                            | Not returning ne:      | xt year? | Graduation Indicator                     |
| Step 1<br>Add Courses      | 2 Step 2<br>Review Courses    | 3 Step 3<br>Submit Courses | Review Course Select   | tions    | 0/30<br>Required credits                 |
| Grade 9<br>Next Year       | <b>Grade 10</b><br>Plan Ahead | Grade 11<br>Plan Ahead     | Grade 12<br>Plan Ahead | •        | 0 0 0<br>Planned Earned Total            |
| English                    | English                       | English                    | English                |          |                                          |
| Mathematics                | Mathematics                   | Mathematics                | Course                 |          | View Progress                            |
| Science                    | Science                       | Course                     | Course                 |          | Pathway Eligibility                      |
| Geography                  | History                       | Ourse                      | Course                 |          | Last Updated<br>Oct. 22, 2020, 5:29 p.m. |
| <ul> <li>Course</li> </ul> | Career Studies/Civics         | O Course                   | Course                 |          | C Refresh Eligibility                    |
| Course                     | © Course                      | Course                     | Course                 |          | Apprenticeship 1<br>College 0            |
| 0 Auto                     | 0.0                           | 0 Course                   | 0 Course               |          | University 0                             |

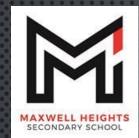

<u> 21 M</u>

### COURSE CODES

Each course has a unique 6 character code This letter identifies the stream/destination

| <u>Grade 10</u>              | <u>Grade 11/12</u> |
|------------------------------|--------------------|
| D = Academic                 | U = University     |
| P = Applied                  | M = U/C (Mixed)    |
| L = Locally Developed        | C = College        |
| O = Open                     | E = Workplace      |
| Indicates grade: level 4 = g | grade 12           |
| level 3 = g                  | grade 11           |

level 2 = grade 10

Arts English Science Technology Business Information Technology Physical and Health Ed Math Canadian & Word Studies Humanity & Social Science N First Nation, Metis and Inuit Studies French

#### Pathway Steps for All

Your education is only the beginning of a journey and does not determine your destination. Pathways can change. Focus on the journey.

High School and Beyond: Apprenticeship, College, University and the World of Work

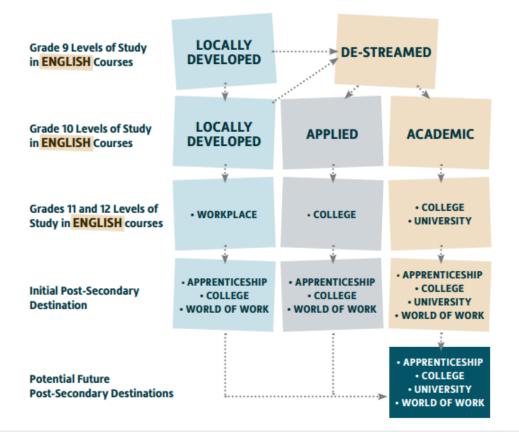

The Ontario Ministry of Education's Creating Pathways to Success document grounds our belief that: all students can be successful, success comes in many forms and there are many pathways to success.

\*Ask your Grade 8 teacher, Pathway Counsellor, SERT, or guidance counsellor about potential options.

#### CONSIDER THE PATHWAY FOR YOUR FUTURE

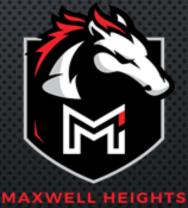

Taken form Page 13 Refining my Pathway - DDSB

# GRADE 10 PROGRAM 5 COMPULSORY SUBJECTS + 3 ELECTIVE SUBJECTS

## **8 COURSES TOTAL**

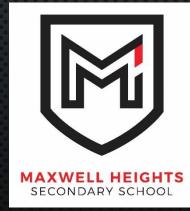

### COURSE TYPES IN GRADES 10

APPLIED:

Designed to equip and meet prerequisites for grade 11 courses that meet entrance requirements for <u>college</u>, <u>Apprenticeship</u> and other training programs

<u>ACADEMIC</u>: DESIGNED TO EQUIP AND MEET PREREQUISITES FOR GRADE 11 COURSES THAT MEET ENTRANCE REQUIREMENTS FOR <u>University</u> AND <u>COLLEGE</u>

LOCALLY DEVELOP: DESIGNED TO EQUIP AND MEET PREREQUISITES FOR GRADE 11 COURSES THAT MEET EXPECTATIONS OF EMPLOYERS IF YOU ENTER THE **WORKFORCE** DIRECTLY AFTER GRADUATION

OPEN LEVEL: ONE SET OF EXPECTATIONS AND IS APPROPRIATE FOR ALL STUDENTS

## **COMPULSORY COURSES**

D - ACADEMIC P - APPLIED L - LOCALLY DEVELOPED O - OPEN

| Course             | Enriched | Academic | Applied | Locally<br>Developed | Open                      |
|--------------------|----------|----------|---------|----------------------|---------------------------|
| English            |          | ENG2D1   | ENG2P1  | ENG2L1               |                           |
| Mathematics        | MPM2D7   | MPM2D1   | MFM2P1  | MAT2L1               |                           |
| Science            |          | SNC2D1   | SNC2P1  | SNC2L1               |                           |
| History            |          | CHC2D1   | CHC2P1  | CHC2L1               |                           |
| Careers and Civics |          |          |         |                      | CIVCAR<br>(GLC201/CHV201) |

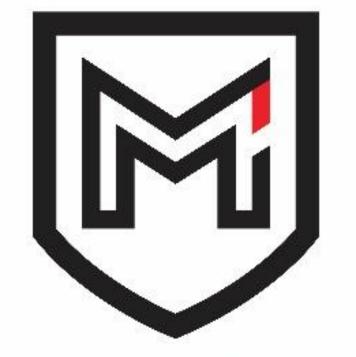

#### MAXWELL HEIGHTS SECONDARY SCHOOL

## GRADE 10 ELECTIVE COURSES

STUDENTS SELECT
<u>3</u>
COURSES

PLUS 2 ALTERNATES

FROM THE 27 ELECTIVE COURSES OFFERED

| Elective Courses                                                 |          |                                       |             |  |  |  |
|------------------------------------------------------------------|----------|---------------------------------------|-------------|--|--|--|
| Course Name                                                      |          | Course<br>Level                       | Course Code |  |  |  |
| Dramatic Arts                                                    |          | Open                                  | ADA2O1      |  |  |  |
| Guitar Music                                                     |          | Open                                  | AMG2O1      |  |  |  |
| Instrumental Music - Band                                        |          | Open                                  | AMI2O1      |  |  |  |
| Vocal Music                                                      |          | Open                                  | AMV2O1      |  |  |  |
| Dance                                                            |          | Open                                  | ATC2O1      |  |  |  |
| Visual Arts                                                      | REPLACES | Open                                  | AVI201      |  |  |  |
| Launching and Leading a Business                                 |          | • • • • • • • • • • • • • • • • • • • | BEP2O1      |  |  |  |
| Academic Core French                                             | BBI2O1   | Academic                              | FSF2D1      |  |  |  |
| Applied Core French                                              |          | Applied                               | FSF2P1      |  |  |  |
| Learning Strategies                                              |          | Open                                  | GLE2O1      |  |  |  |
| Exploring Family Studies                                         |          | Open                                  | HIF2O1      |  |  |  |
| Clothing                                                         |          | Open                                  | HNL2O1      |  |  |  |
| Digital Technology and Innovations                               | NEW      | Open                                  | ICD201      |  |  |  |
| Spanish                                                          | Academic | LWSBD1                                |             |  |  |  |
| Personal and Fitness Activities – Male                           | COURSE   | Open                                  | PAF2O3      |  |  |  |
| Personal and Fitness Activities – Female                         |          | Open                                  | PAF2O4      |  |  |  |
| Sport Focused Training in Basketball, Volleyball and soccer - co | )-ed     | Open                                  | PAL2O1      |  |  |  |
| Healthy Active Living Education - Male                           |          | Open                                  | PPL2O3      |  |  |  |
| Healthy Active Living Education - Female                         | Open     | PPL2O4                                |             |  |  |  |
| Construction Technology                                          | Open     | TCJ2O1                                |             |  |  |  |
| Technological Design                                             | Open     | TDJ2O1                                |             |  |  |  |
| Hospitality and Tourism                                          | Open     | TFJ2O1                                |             |  |  |  |
| Communications Technology                                        | Open     | TGJ2O1                                |             |  |  |  |
| Transportation Technology                                        | Open     | TTJ2O1                                |             |  |  |  |
| Hairstyling and Aesthetics                                       |          | Open                                  | TXJ2O1      |  |  |  |

# GRADE 11 PROGRAM 6 COMPULSORY SUBJECTS + <u>2 ELECTIVE SUBJECTS</u>

**8 COURSES TOTAL** 

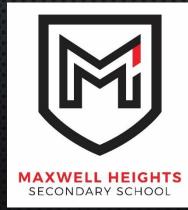

### COURSE TYPES IN GRADES 11 & 12

COLLEGE:

Designed to equip and meet entrance requirements for college, apprenticeship and other training programs

<u>University/College</u>: Designed to equip and meet entrance requirements for University and college

University: Designed to meet entrance requirements for University

<u>WORKPLACE</u>: DESIGNED TO MEET THE NEEDS AND EXPECTATION OF EMPLOYERS IF YOU ENTER THE WORKFORCE DIRECTLY AFTER GRADUATION

<u>OPEN LEVEL</u>: ONE SET OF EXPECTATIONS AND IS APPROPRIATE FOR ALL STUDENTS

## **COMPULSORY COURSE**

### U - UNIVERSITY M – UNIVERSITY/COLLEGE C - COLLEGE E - WORKPLACE

| Compulsory | Courses |
|------------|---------|
|------------|---------|

|                                                                                | -          | -                  |         |           |
|--------------------------------------------------------------------------------|------------|--------------------|---------|-----------|
| Course                                                                         | University | University/College | College | Workplace |
| English - Understanding Contemporary<br>First Nations, Métis, and Inuit Voices | NBE3U1     |                    | NBE3C1  | NBE3E1    |
| Mathematics                                                                    | MCR3U1     | MCF3M1             | MBF3C1  | MEL3E1    |

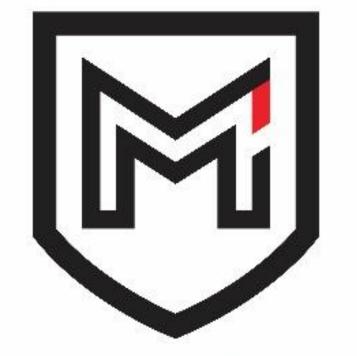

#### MAXWELL HEIGHTS SECONDARY SCHOOL

## GRADE 11 ELECTIVE COURSES

# STUDENTS SELECT

PLUS 2 ALTERNATES

FROM THE 75 ELECTIVES OFFERED

| Elective Courses                                 |       |                |                                                  |     |                |  |  |
|--------------------------------------------------|-------|----------------|--------------------------------------------------|-----|----------------|--|--|
| Course Name                                      | Level | Course<br>Code | Course Name                                      |     | Course<br>Code |  |  |
| Dramatic Arts                                    | U/C   | ADA3M1         | Introduction to Computer Programming             |     | ICS3C1         |  |  |
| Dramatic Arts – Acting/Improv                    | 0     | ADG3O1         | Introduction to Computer Science                 | U   | ICS3U1         |  |  |
| Guitar Music                                     | U/C   | AMG3M1         | Learning to Lead                                 | 0   | IDC3O1         |  |  |
| Instrumental Music - Band                        | U/C   | AMI3M1         | World Views and Aspirations of First Nations,    | C   | NBV3C1         |  |  |
| Vocal Music                                      | U/C   | AMV3M1         | Metis, and Inuit Communities in Canada           |     | NDVJCT         |  |  |
| Dance                                            | U/C   | ATC3M1         | Personal and Fitness Activities – Male           | 0   | PAF3O3         |  |  |
| Visual Arts                                      | U/C   | AVI3M1         | Personal and Fitness Activities – Female         | 0   | PAF3O4         |  |  |
| Visual Arts – Drawing                            | U/C   | AWL3M1         | SHSM – Health and Wellness - Co-ed               | 0   | PAI3O1         |  |  |
| Visual Arts - Non-Traditional                    | 0     | AWT3O1         | Yoga - Female                                    | 0   | PAR3O4         |  |  |
| Introduction to Financial Accounting             | U/C   | BAF3M1         | Healthy Active Living Education – Male           | 0   | PPL3O3         |  |  |
| Entrepreneurship: The Venture                    | С     | BDI3C1         | Healthy Active Living Education – Female         | 0   | PPL3O4         |  |  |
| Introduction to Marketing                        | С     | BMI3C1         | Biology                                          | С   | SBI3C1         |  |  |
| Info and Comm Tech: Digital Environment          | 0     | BTA3O1         | Biology NEW                                      | U   | SBI3U1         |  |  |
| Forces of Nature: Physical Process               | U/C   | CGF3M1         | Chemistry COURSES                                | U   | SCH3U1         |  |  |
| Travel and Tourism                               | 0     | CGG301         | Physics                                          | U   | SPH3U1         |  |  |
| American History                                 | U     | CHA3U1         | Environmental Science                            | U/C | SVN3M1         |  |  |
| World History Since 1900: Global                 | 0     | CHT3O1         | Construction Engineering Technology              | С   | TCJ3C1         |  |  |
| World History to 15th Century                    | U/C   | CHW3M1         | Technological Design                             | U/C | TDJ3M1         |  |  |
| Understanding Canadian Law                       | U/C   | CLU3M1         | Technological Design: Robotics & Control Systems | U/C | TDR3M1         |  |  |
| 1 Credit Co-op Education                         | 0     | DCO308         | Hospitality and Tourism: Baking                  | w   | TFB3E1         |  |  |
| 2 Credit Co-op Education                         | 0     | DCO3O9         | Hospitality and Tourism                          | C   | TFJ3C1         |  |  |
| Core French                                      | U     | FSF3U          | Yearbook                                         | U/C | TGG3M1         |  |  |
| Advanced Learning Strategies                     | 0     | GLE301         | Communication Technology                         | U/C | TGJ3M1         |  |  |
| Understanding Fashion                            | 0     | HNC3C1         | Photography                                      | U/C | TGP3M1         |  |  |
| Raising Healthy Children                         | 0     | HPC3O1         | TV, Video and Movie                              | U/C | TGV3M1         |  |  |
| Queer Studies                                    | W     | HSE3E1         | Transportation Technology                        | С   | TTJ3C1         |  |  |
| Intro. to Anthropology, Psychology and Sociology | U     | HSP3U1         | Ladies Transportation Technology                 | 0   | TTJ3OL         |  |  |
| Intro. to Anthropology, Psychology and Sociology | С     | HSP3C1         | Custom Woodworking                               | W   | TWJ3E1         |  |  |
| Working with Infants and Children                | С     | HPW3C1         | Hairstyling and Aesthetics                       | W   | TXJ3E1         |  |  |
| -                                                | -     | •              | DDSB eLearning Course                            | -   | ELERN1         |  |  |
|                                                  |       |                |                                                  | -   |                |  |  |

# GRADE 12 PROGRAM 1 COMPULSORY SUBJECT + 7 ELECTIVE SUBJECTS

**8 COURSES TOTAL** 

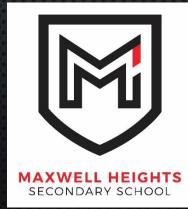

#### COMPULSORY COURSE

| Compulsory Credit |            |         |           |  |  |  |
|-------------------|------------|---------|-----------|--|--|--|
| Course            | University | College | Workplace |  |  |  |
| English           | ENG4U1     | ENG4C1  | ENG4E1    |  |  |  |

 ENG4U1 – MEETS REQUIREMENT FOR 4<sup>th</sup> English and University or College

 ENG4C1 – MEETS REQUIREMENT FOR 4<sup>th</sup> English and College

ENG4E1 – MEETS REQUIREMENT FOR 4<sup>TH</sup> ENGLISH

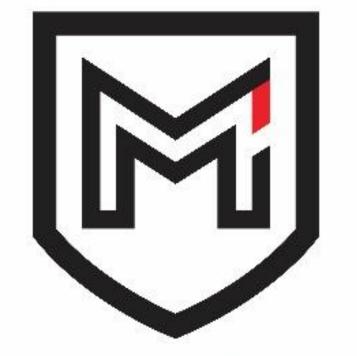

#### MAXWELL HEIGHTS SECONDARY SCHOOL

## GRADE 12 ELECTIVE COURSES

STUDENTS SELECT  $\underbrace{5 - 7}_{\text{COURSES}}$ 

PLUS 2 ALTERNATES

FROM THE 75 ELECTIVES OFFERED

| Course Name                                            | Level | Course<br>Code | Course Name                                              | Level | Course<br>Code |
|--------------------------------------------------------|-------|----------------|----------------------------------------------------------|-------|----------------|
| Dramatic Arts                                          | U/C   | ADA4M1         | Visual History                                           | 0     | IDC40L         |
| Instrumental Music – Band                              | U/C   | AMI4M1         | Visual History                                           | U     | IDC4UL         |
| Vocal Music                                            | U/C   | AMV4M1         | Foundations for College Math                             | С     | MAP4C1         |
| Dance                                                  | U/C   | ATC4M1         | Calculus and Vectors                                     | U     | MCV4U1         |
| Visual Arts                                            | U/C   | AVI4M1         | Mathematics of Data Management                           | U     | MDM4U1         |
| Visual Arts – Painting                                 | U/C   | AWN4M1         | Mathematics for Everyday Life                            | w     | MEL4E1         |
| Financial Accounting Principles                        | U/C   | BAT4M1         | Advanced Functions                                       | U     | MHF4U1         |
| International Business Eundamentals                    | U/C   | BBB4M1         | Contemporary Indigenous Issues and Perspectives in a     | U/C   | NDW4M1         |
| Entrepreneurship Studies/Venture                       | С     | BBV4C1         | Global Context                                           | 0/0   | NDW4WI         |
| Business Leadership: Management Fundamentals           | U/C   | BOH4MD         | Personal and Fitness Activities – Male                   | 0     | PAF4O3         |
| (Dual Credit)                                          | 0/0   | DOTIVID        | Personal and Fitness Activities – Female                 | 0     | PAF4O4         |
| Internation & Communication Tech: MultiMedia Solutions | С     | BTX4C1         | Yaga - Female                                            | 0     | PAR4O4         |
| World Issues: A Geographic Analysis                    | С     | CGW4C1         | SHSM – Health and Wellness – Co-ed (Dual Credit)         | U/C   | PLF4MD         |
| World Issues: A Geographic Analysis                    | U     | CGW4U1         | Healthy Active Living Education - Co-ed                  | 0     | PPL401         |
| World History since 15th Century                       | С     | CHY4C1         | Introduction to Kinesiology                              | U     | PSK4U1         |
| World History since 15th Century                       | U     | CHY4U1         | Biology NEW                                              | U     | SBI4U1         |
| Analysing Current Economic Issues                      | U     | CIA4U1         | Chemistry                                                | С     | SCH4C1         |
| Legal Studies                                          | С     | CLN4C1         | Chemistry COURSES                                        | U     | SCH4U1         |
| Canadian and International Law                         | U     | CLN4U1         | Earth and Space Science                                  | U     | SES4U1         |
| 1 Credit Cooperative Education (Co-op)                 | 0     | DCO308         | Medical Science                                          | U/C   | SNC4M1         |
| 2 Credit Cooperative Education (Co-op)                 | 0     | DCO3O9         | Physics                                                  | С     | SPH4C1         |
| 4 Credit Cooperative Education (Co-op)                 | 0     | CWE4O9         | Physics                                                  | U     | SPH4U1         |
| The Writer's Craft                                     | С     | EWC4C1         | Construction Engineering Technology                      | С     | TCJ4C1         |
| The Writer's Craft                                     | U     | EWC4U1         | Technological Design                                     | U/C   | TDJ4M1         |
| Core French                                            | U     | FSF4U1         | Technological Design: Robotics and Control System Design | U/C   | TDR4M1         |
| Advanced Learning Strategies                           | 0     | GLE4O1         | Hospitality and Tourism: Baking                          | E     | TFB4E1         |
| Human Development                                      | U/C   | HHG4M1         | Hospitality and Tourism                                  | С     | TFJ4C1         |
| Families in Canada                                     | С     | HHS4C1         | Yearbook                                                 | U/C   | TGG4M1         |
| Families in Canada                                     | U     | HHS4U1         | Communications Technology                                | U/C   | TGJ4M1         |
| Personal Life Management                               | 0     | HIP4O1         | TV, Video and Movie                                      | U/C   | TGV4M1         |
| Working with School-Aged Children                      | С     | HPD4C1         | Transportation Technology                                | С     | TTJ4C1         |
| Challenge and Change in Society                        | U     | HSB4U1         | Custom Woodworking                                       | W     | TWJ4E1         |
| Computer Programming                                   | С     | ICS4C1         | Hairstyling and Aesthetics                               | W     | TXJ4E1         |
| Computer Science                                       | U     | ICS4U1         | Semester 1 Study Hall                                    | -     | STUDY1         |
| Black Studies                                          | 0     | IDC401         | Semester 2 Study Hall                                    | -     | STUDY2         |
| Black Studies - Interdisciplinary Studies              | U     | IDC4U1         | Returning for Semester 1 – Study Hall for Semester 2     | -     | STUDY3         |
| -                                                      | _     |                | DDSB eLearning Course                                    | -     | ELERN1         |
|                                                        |       |                |                                                          |       |                |

### IMPORTANT THINGS TO REMEMBER WHEN SELECTING COURSES

- DIDN'T PASS A COMPULSORY CLASS?
  - REDO IT AT SUMMER SCHOOL OR NEXT YEAR
- NOT ALL COURSES NEED TO BE AT THE SAME LEVEL.
- You can sequence different leveled courses
  - Semester 1 **Applied** and Semester 2 **Academic**
  - Semester 1 <u>College/mixed</u> and semester 2 <u>University</u>
- PREREQUISITES A COURSE YOU NEED BEFORE TAKING ANOTHER COURSE (MCR3U1 BEFORE MHF4U1)
- Full Disclosure
  - All grade 11 and 12 courses attempted will be shown on transcript

#### CURRENT 12S WANTING TO RETURN TO MHSS?

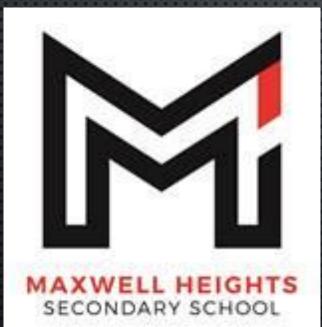

- All grade 12s must complete course selections
  - NOT RETURNING

Or

- Complete Course Planner
- Students will also be required to COMPLETE A FORM EXPLAINING WHY THEY WISH TO RETURN
  - FAILURE TO DO SO WILL RESULT IN COURSES BEING DECLINED
- EACH STUDENT WILL BE REVIEWED AND INTERVIEWED BY THEIR VP

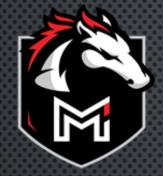

## COMMENCEMENT 2024

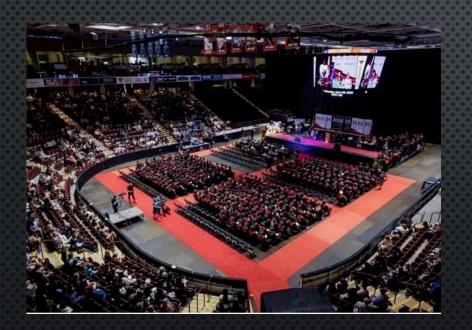

- FOR GRADUATING STUDENTS ONLY
- Thursday June 27<sup>th</sup>, 2024 @ 10:00 AM
- TRIBUTE COMMUNITIES CENTRE
- ALL STUDENTS WILL PURCHASE A GRAD GOWN PACKAGE PRIOR TO COMMENCEMENT

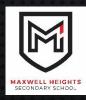

## PICK YOUR COURSES WITH A POST-SECONDARY MINDSET?

College University Apprenticeship Gap Year Work Travel

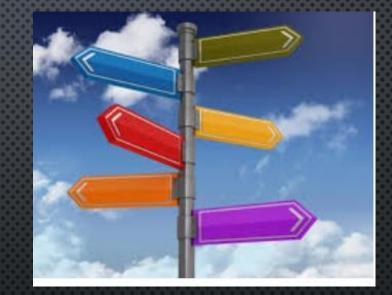

#### MANY PATHWAYS CAN LEAD TO THE SAME OR SIMILAR DESTINATIONS

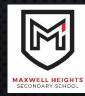

#### I DON'T KNOW WHAT I WANT TO DO?

FAMILY FRIENDS SOCIAL MEDIA CURRENT EVENTS TV/MOVIES INTERESTS FAMILY FRIENDS SOCIAL MEDIA CURRENT EVENTS TV/MOVIES INTERESTS

DIFFERENT COURSES POST-SECONDARY WEBSITES AND TOURS VOLUNTEER HOURS CLUBS AND TEAMS MYBLUE PRINT JOB FAIRS

#### WHAT ARE YOU GOOD AT?

WHAT DO YOU ENJOYING DOING?

HOW DO I CONNECT THE TWO...

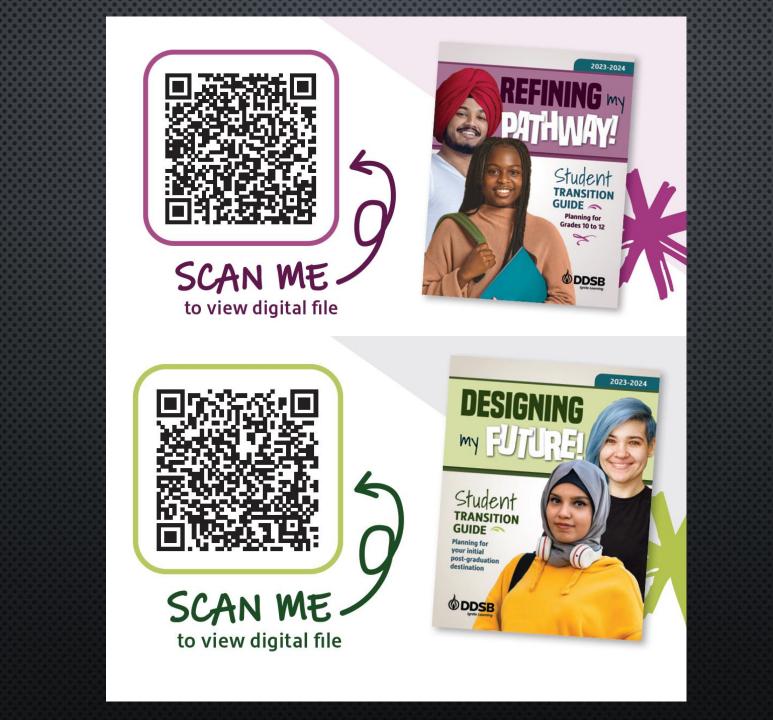

## START YOUR RESEARCH NOW

## ontariocolleges.ca

by 🕼 OCAS

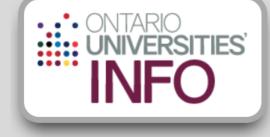

#### www.ontariouniversitiesinfo.ca

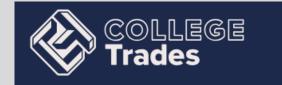

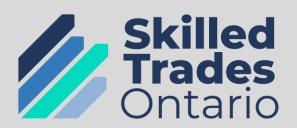

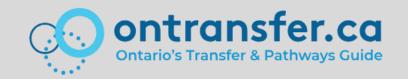

## APPRENTICESHIPS (SKILLED TRADES) – BOUND?

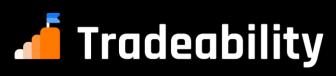

## Find Your Trade

presented by ontariocolleges.ca

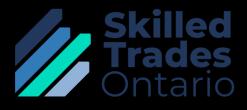

Find an Employer

- Contacts...
- COOP/OYAP
- SHSM for Experience
- Sign a Registration Agreement

Attend a College Program www.ontariocolleges.ca

- Helps develop skills
- Demonstrates knowledge and commitment

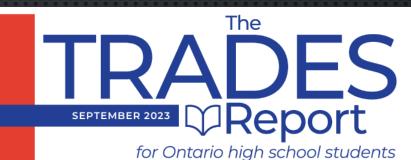

Requires access code available to students in their google classroom

## **Destination** Apprentice

An Apprenticeship is a Post-Secondary Education Opportunity

## www.apprenticesearch.com

**90%** of your training ON THE JOB

## **SPEND 10%**

of your time in the classroom learning theoretical applications

Paid Work and Classroom time to earn a certificate of qualification and become a journeyperson

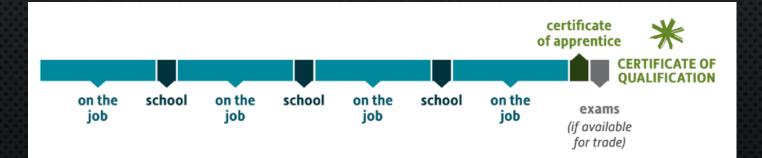

### GENERAL ADMISSION REQUIREMENTS FOR COLLEGE

- HIGH SCHOOL DIPLOMA WITH ENG4C/U
- ADMISSION BASED ON MARKS IN GRADE 11 AND 12 CORE COURSES - PREREQUISITES DIFFER BY PROGRAM AND COLLEGE
- Some programs have **additional criteria** for admission e.g. tests, letters of reference, interview, portfolios, etc.

## WWW.ONTARIOCOLLEGES.CA

Q

FAQ ~

Colleges 🔹 Programs

Applying .

ontariocolleges.ca, &ocas

APPLY NOW

Already have an account? <u>Log in</u>.

NEWSLETTER

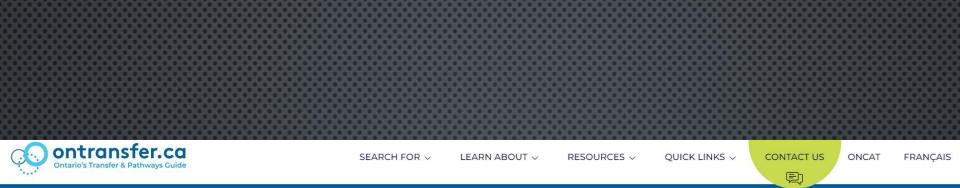

## A credit transfer & program pathway guide for Ontario students.

Find the information & tools you need to transfer courses or find pathways to/from Ontario's public colleges, universities & Indigenous Institutes.

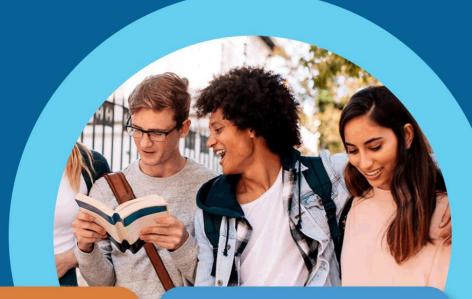

Search for transfer opportunities

Learn about transfer

School-specific transfer info

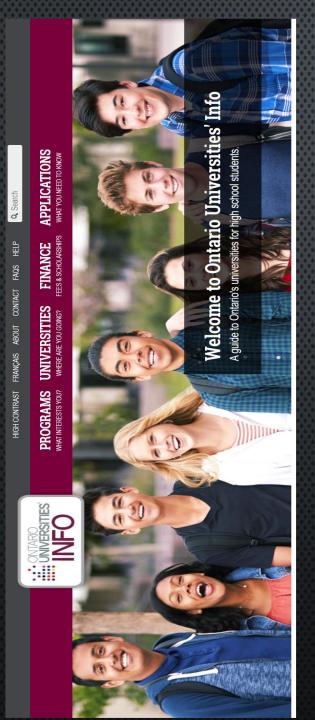

## UNIVERSITY ADMISSION GUIDELINES

 6 GRADE 12 U OR M COURSES, ONE MUST BE ENG4U1

 Additional requirements possible (e.g. portfolio, interview, English entrance test, specific course type and grade asked in some programs)
 \*Note: Those applying to competitive programs may require a total of 8 courses next year (i.e. waterloo Engineering/Computer Science)

WWW.ONTARIOUNIVERSITIESINFO.CA

#### SCHOLARSHIPS CANADA.com

vconic.

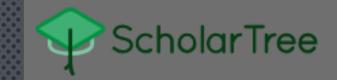

**StudentAwards** 

SEARCHING FOR SCHOLARSHIPS

> Requires access code available to students in their google classroom

Y

Some deadlines are as early as September of your grade 12 year!

Scholarship NOVEMBER 2023 Report for Ontario high school students

## SCHOLARSHIPS

VISIT THESE WEBSITES NOW!

WWW.SCHOLARSHIPSCANADA.COM

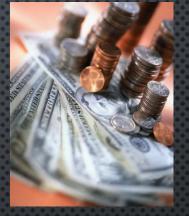

WWW.SCHOLARTREE.CA

CHECK EACH POST SECONDARY INSTITUTION'S CALENDAR OR WEBSITE

> Some deadlines are as early as September!! See Guidance for more information.

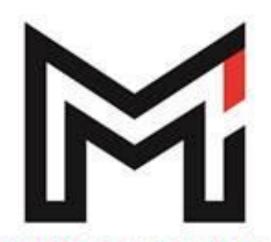

## SECONDARY SCHOOL

## SPECIAL PROGRAMS AT MAXWELL

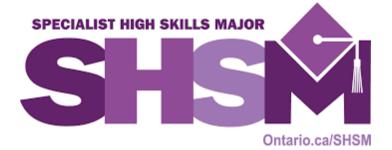

## SHSM (SPECIALIST HIGH SKILLS MAJOR)

 3 PROGRAMS CURRENTLY OFFERED AT MAXWELL:

 INFORMATION & COMMUNICATION TECHNOLOGY, SEE MS. STEPANEK OR MR CHAKTSIRIS

Health & Wellness, see Mrs. Bromfield or Ms. Brown

۲

CONSTRUCTION TECHNOLOGY, SEE MR. DIMOGLOU OR MR. GORDON

## YEARBOOK

SELECT TGG3M1 OR TGG4M1

- Semester 1 Course ONLY
- TGG3M1 HAS NO PREREQUISITE
- TGG4M1 HAS A PREREQUISITE

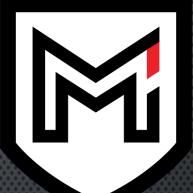

MAXWELL HEIGHTS SECONDARY SCHOOL

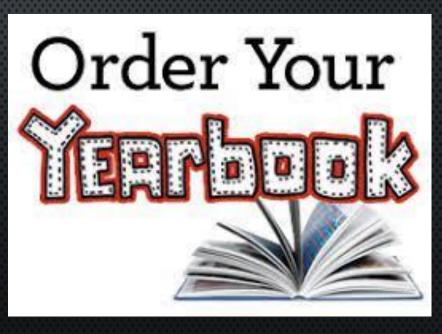

## **CO-OPERATIVE EDUCATION**

- 1 CREDIT CO-OP DCO3O8
  2 CREDIT CO-OP DCO3O9
  4 CREDIT CO-OP CWE4O9
- STUDENTS ARE REQUIRED TO COMPLETE A COOPERATIVE EDUCATION APPLICATION. FORMS ARE AVAILABLE IN THE CO-OP GOOGLE CLASSROOM UNDER FORMS.
- A MEETING WITH A COOPERATIVE EDUCATION TEACHER WILL FOLLOW.
- PLEASE JOIN THE CO-OP GOOGLE CLASSROOM TO HELP WITH YOUR APPLICATION AND COMMUNICATION WITH THE CO-OP TEAM: J7BYAE2

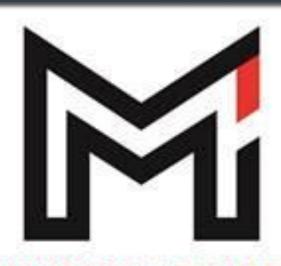

MAXWELL HEIGHTS

SECONDARY SCHOOL

## GRADE 12 ACCELERATED OYAP PROGRAM (4 CREDIT CO-OP)

- AUTOMOTIVE SERVICE TECHNICIAN
- COOK/CHEF
- EARLY CHILDHOOD EDUCATOR
- ELECTRICIAN
- GENERAL CARPENTRY
- HAIRSTYLIST
- PLUMBER
- PRECISION METAL TRADES
- Welding

FIRST STEP – SELECT 4 CREDIT CO-OP (CWE4O9) FOR NEXT YEAR STEP TWO - SEE MRS. WOODWARD, MS. RIDDELL, MS. PROHASKA OR MS KOTES IN CO-OP IMMEDIATELY

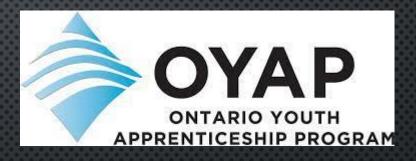

## STUDY PERIODS

- STUDY1 FIRST SEMESTER STUDY
  - MUST HAVE 24 CREDITS AT THE START OF THE SEMESTER
- STUDY2 SECOND SEMESTER STUDY
  - MUST HAVE 27 CREDITS AT THE START OF THE SEMESTER
- STUDY3 RETURN SEMESTER 1 ONLY
  - MUST HAVE 26 CREDITS AT THE START OF THE SEMESTER
- ELERN1 ELEARNING COURSE SELECTION

**REASONS FOR:** 

- ALLOWS FOR EXTRA STUDY TIME / EXTRA CURRICULARS
   REASON AGAINST
  - LIMITS MHSS PROGRAMS EXPOSURES
  - GIVE FLEXIBILITY FOR TOP 6 UNIVERSITY COURSES

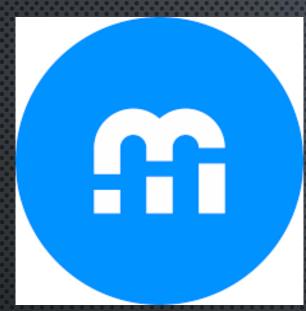

## COURSE SELECTION

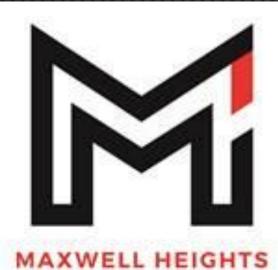

SECONDARY SCHOOL

## HOW TO SELECT COURSES

## COURSE SELECTION

Research Now Pick Now Save Early

## February 13 - 10 MARCH 6 - 4PM

Course selection may be competitive in the elective area so students are encouraged to submit as early as possible

GUIDANCE CAN UNLOCK THE PLANNER FOR APPOINTMENTS OR CHANGES

## STEP 1:

## SIGN – IN THROUGH MOBILE CAMPUS

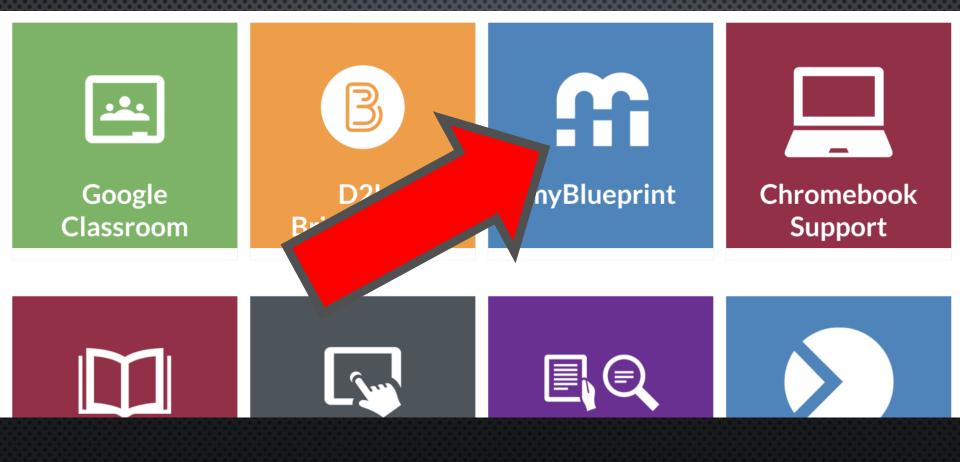

## HIGH SCHOOL PLANNER

| High School                | Course Selection Resources                                  |                            |                            |      |                                          |
|----------------------------|-------------------------------------------------------------|----------------------------|----------------------------|------|------------------------------------------|
| Plan Courses               |                                                             |                            |                            |      |                                          |
| Demo High So               | chool 2                                                     |                            |                            |      | View Plans                               |
| Your courses are           | Your courses are Not Submitted     Not returning next year? |                            |                            |      |                                          |
| Step 1<br>Add Courses      | 2 Step 2<br>Review Courses                                  | 3 Step 3<br>Submit Courses | Review Course Select       | ions | 0/30<br>REQUIRED CREDITS                 |
| Grade 9<br>Next Year       | <b>Grade 10</b><br>Plan Ahead                               | Grade 11<br>Plan Ahead     | Grade 12<br>Plan Ahead     | •    | 0 0 0<br>Planned Earned Total            |
| English                    | English                                                     | English                    | English                    |      |                                          |
| Mathematics                | Mathematics     Mathematics                                 |                            | Course                     |      | View Progress                            |
| Science                    | Science                                                     | Course                     | Course                     |      | Pathway Eligibility                      |
| Geography                  | History                                                     | Ourse                      | Course                     |      | Last Updated<br>Oct. 22, 2020, 5:29 p.m. |
| <ul> <li>Course</li> </ul> | Career Studies/Civics                                       | O Course                   | Course                     |      | C Refresh Eligibility                    |
| Course                     | Course                                                      | Course                     | <ul> <li>Course</li> </ul> |      | Apprenticeship 1<br>College 0            |
| O Auto                     |                                                             | 0.0                        | 0 C                        |      | University 0                             |

## ADDING YOUR COURSES

myBlueprint **…** Maxwell Heights Secondary School Search School Courses... Q 10 All Disciplines Filters  $\sim$ **Displaying 39 Courses** Course Name Course Code Credits ~ Grade Discipline Search courses by Grade 10 Dramatic Arts ADA201 10 1 Arts grade and Grade 10 Dramatic Arts - Production ADD201 10 1 Arts discipline/subject Grade 10 Guitar Music AMG201 10 Arts area 101 MAXWELL HEIGHTS

## ADDING YOUR COURSES ASYNCHRONOUS COURSES

| <ul> <li>Who Am I</li> <li>High School</li> <li>Continuing Education</li> <li>Plan Courses</li> <li>Work</li> <li>Guides</li> <li>Filters</li> <li>Guides</li> </ul>                                                                                                    | m                    |   |                 | × ELERN1 - eLearning                                                                                                    |                         |              |
|----------------------------------------------------------------------------------------------------|----------------------|---|-----------------|----------------------------------------------------------------------------------------------------|-------------------------|--------------|
| <ul> <li>Market</li> <li>Whok</li> <li>Whok</li> <li>Contribution of Education</li> <li>Plan</li> <li>Correst</li> <li>Market</li> <li>Correst</li> <li>Correst</li></ul>    |                      |   |                 |                                                                                                    | • •                     |              |
| <ul> <li>Figh School</li> <li>Continuing Education</li> <li>Nork</li> <li>Continuing Education</li> <li>Nork</li> <li>Codds</li> <li>Codds</li> <li>Results Found</li> <li>Verter</li> <li>Results Found</li> <li>Verter</li> <li>Results Found</li> <li>Verter</li> <li>Results Found</li> <li>Comparing Course will control to compare the animum of two online learning course to a pathetic point of compare the aspectation of the course to a point of the sources down of the course to a point of the sources down of the course to a point of the sources down of the course to a point of the sources down of the course to a point of the sources down of the course to a point of the course to a point of the course to a point of the course to a point of the course and the advect of the access to a point of the course and the access to a point of the course access to a point of the course access to a point of the course access to a point of the course of the access to a point of the course to a point of the course to a point</li></ul>     | 🕈 Home               | ~ |                 | ELERN1 - eLearning                                                                                                    |                         |              |
| <ul> <li>Continuing Education</li> <li>Post-Secondary</li> <li>Work</li> <li>Couries</li> <li>Prover</li> <li>Couries</li> <li>Prover</li> <li>Couries</li> <li>Prover</li> <li>Results Found</li> <li>Agrichmone</li> <li>Elemining Education requirements for an eniming of two online learning credits app at 0 flat speed.</li> <li>Marchen met and mining of two online learning credits app at 0 flat speed.</li> <li>Marchen met and mining of two online learning credits app at 0 flat speed.</li> <li>Marchen met and met and mining of two online learning credits app at 0 flat speed.</li> <li>Marchen met and met and met and met and met and met and met and met and met and met and met and met and met and met and met and met and met and met and met and met and met and met and met and met an</li></ul>    | Who Am I             |   |                 | 💄 Grade 11-12 🍵 ELERN1 🔛 0 Credits 🔮 Alternative                                                                                                    |                         |              |
| <ul> <li>Continuing Education</li> <li>Plan Course</li> <li>Plan Course&lt;</li></ul> | 🚔 High School        |   | High School     |                                                                                                    | Course Selection        | on Resources |
| <ul> <li>Post-Secondary</li> <li>Work</li> <li>Money</li> <li>Cuides</li> <li>Fiters</li> <li>Results Found</li> <li>Agendation requirements for an Ontario Secondary School Collis as part of the graduation requirements for an Ontario Secondary School Collis and the discussion of this agendation requirements for an Ontario Secondary School Collis and the discussion of this agendation requirements for an Ontario Secondary Sc</li></ul>    | Continuing Education |   | Diago Carros    |                                                                                                    | After                   |              |
| <ul> <li>Work</li> <li>Work</li> <li>Work</li> <li>Work</li> <li>Search</li> <li>Money</li> <li>Guides</li> <li>Fiters</li> <li>Favourites</li> <li>Results Found</li> <li>Agynchronos,<br/>ELERNI.edea</li> <li>Carde 11:12-EL</li> <li>Corres Status</li> <li>Fuend</li> <li>Progress</li> <li>Completed</li> </ul>                                                                                                    | Post-Secondary       | ~ | Plan Courses    |                                                                                                    | - selecting             |              |
| <ul> <li>Money</li> <li>Guides</li> <li>Favourites</li> <li>Results Found</li> <li>Asynchronov</li> <li>ELERNI - etc</li> <li>Cade 11-22-EL</li> <li>Patted Target</li> <li>Corres State</li> <li>Force</li> </ul>                                                                                                    | 🖴 Work               | ~ |                 | -                                                                                                    |                         |              |
| Cuides Fiters     Pavourites     I Results Found     Asynchronous     EERN1 - eleas     Cuides     I Results Found     Asynchronous     EERN1 - eleas     Cuides     I Results Found     Asynchronous     EERN1 - eleas     Cuides     I Results Found     Vagnchronous     EERN1 - eleas     Grade 11-12 - eleas     Totamed     Internet     Pationed     Internet     Internet     Select fine     Select fine     Select fine     Select fine     Select fine     Select fine     Select fine     Select fine     Select fine     Select fine     Select fine     Select fine     Select fine     Select fine     Select fine     Select fine     Select fine     Select fine <td></td> <td></td> <td>Q Search</td> <td>written online during the regular exam schedule at your school.</td> <td></td> <td></td>                                                                                                    |                      |   | Q Search        | written online during the regular exam schedule at your school.                                                                                                    |                         |              |
| Pavourites     I Results Found                                                                                                    |                      |   | Filters         |                                                                                                    | select the              | Ind 🗸        |
| English French Add Course                                                                                                    |                      |   | 1 Results Found | Select         Guidance Message         All students must earn a minimum of two online learning credits as part of the graduation requirements for an Ontario Secondary School Diploma unless they have been opted-out or exempted. The successful completion of this asynchronous eLearning course will count towards this graduation requirement.         Course Status | course from<br>the drop |              |
|                                                                                                    |                      |   | English French  | Add Course                                                                                                    |                         |              |

## CLICK ON REVIEW COURSE SELECTIONS TO REVIEW YOUR CHOSEN COURSES

Official High School Plan Your courses are Not Submitted Not returning next year? Step 1 Step 2 Step 3 0 0 ٦ Add Courses Review Courses Submit Courses Grade 9 Grade 10 Grade 11 Grade 12 Ð Plan Ahead Current Year Next Year Plan Ahead English English English English ENG4U1 • 1 Credit Advanced Functions Mathematics Mathematics Course MHF4U1 • 1 Credit Canadian and International L., Science Course Course CLN4U1 • 1 Credit Personal and Fitness Activiti... History Course Course PAF4O1 • 1 Credit Nutrition and Health Course Course Course HEA4U1 • 1 Credit Recreation and Fitness Lead... Course Course Course PLF4M1 • 1 Credit Communications Technolog... Civics Course Course TGP4M1 • 1 Credit AVI105 O Course Careers Course AVI105 • 1 Credit • 55% BTT105 BTT105 • 1 Credit • 65% CGC1D5 CGC1D5 • 1 Credit • 56% Canadian History Since Worl. CHC2D1 • 1 Credit • 51% Civics and Citizenship CHV2O1 • 0.5 Credits • 78%

## CLICK SUBMIT COURSE SELECTIONS TO SUBMIT COURSES TO YOUR SCHOOL

| ENG2<br>English<br>MPM2<br>Princip | W Course Se<br>D1<br>201<br>Res of Mathematics | 2 Step 2<br>Review Courses | Step 3<br>Submit Cor | 2 Add Co     | Submit Course Selection<br>omments |
|------------------------------------|------------------------------------------------|----------------------------|----------------------|--------------|------------------------------------|
| ENG2<br>English<br>MPM2<br>Princip | D1<br>2D1<br>Vies of Mathematics               | lections                   |                      | -            |                                    |
| English<br>MPM2<br>Princip<br>SNC2 | 2D1<br>Joles of Mathematics                    |                            |                      | Add comments | s you would like to include        |
| MPM2<br>Princip                    | 2D1<br>les of Mathematics                      |                            |                      |              |                                    |
| Princip<br>SNC2                    | les of Mathematics                             |                            |                      |              |                                    |
| SNC2                               |                                                |                            |                      |              |                                    |
|                                    | D1                                             |                            |                      |              |                                    |
| Scienc                             |                                                |                            |                      |              |                                    |
|                                    | e                                              |                            |                      |              |                                    |
| снс2                               | D1                                             |                            |                      |              |                                    |
| Canad                              | ian History Since Wo                           | rld War 1                  |                      |              |                                    |
| AVI2C                              | )1                                             |                            |                      |              |                                    |
| Visual                             | Arts                                           |                            |                      |              |                                    |
| COP1                               | BS                                             |                            |                      |              |                                    |
| Coops                              | sem 1 per B single ore                         | edit                       |                      |              |                                    |
|                                    | AR                                             |                            |                      |              |                                    |
| Civics                             | and Careers                                    |                            |                      |              |                                    |
| ernate                             | s                                              |                            |                      |              |                                    |
| BBI2C                              | )1                                             |                            |                      |              |                                    |
| Introdu                            | uction to Business                             |                            |                      |              |                                    |
| FSF2D                              | 01                                             |                            |                      |              |                                    |
| Core F                             | rench                                          |                            |                      |              |                                    |
|                                    |                                                |                            |                      |              |                                    |

**Review Courses** 

## CLICK SEND APPROVAL EMAIL

#### **Submission Details**

Email your parent/guardian so that they may confirm your selections

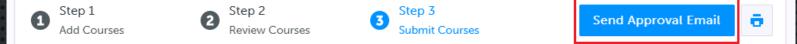

#### Success

Your course selections have been submitted to your Counsellor for review. Please print the Sign-Off Sheet and return the signed copy to your school.

Note: Speak to your Counsellor to discuss any changes that you wish to make to your Course Selections

#### **Back to High School**

## PARENT/GUARDIAN CAN APPROVE OR REJECT

THIS IS AN AUTOMATED MESSAGE. PLEASE DO NOT REPLY!

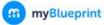

#### **Course Selections approval request**

#### Hi,

#### First102 Last102 has requested you approve their Course Selections.

To approve these choices, you must review the information below and click 'Approve Course Selections'.

#### Name: First102 Last102

School: Demo High School 2

#### Courses Submitted:

- English (ENG4C1)
- Chemistry (SCH4CC)
- Interdisciplinary Studies (IDC4U1)
- Visual Arts (AVI201)

#### Alte

Guitar Music (AMG2O1)

#### **Approve Course Selections**

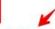

Don't approve of these Course Selections? Reject Request. If you reject this request, please follow up with your school's guidance counsellor about next steps.

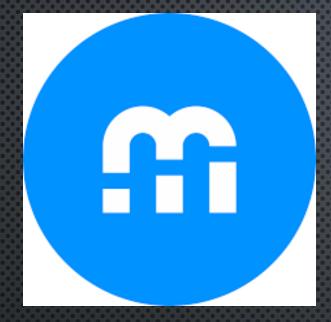

## SUMMER SCHOOL REGISTRATION

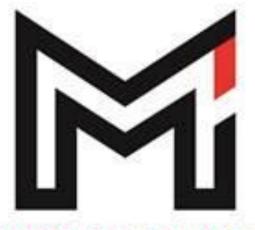

SECONDARY SCHOOL

Available Feb 13 – End of June In myBlueprint

## SUMMER SCHOOL

- OFFERED IN JULY AND AUGUST (LIMITED OFFERINGS)
  - YOU MAY REGISTER FOR ONE
     COURSE PER SESSION
- FULL COURSE
  - JULY 2 25 / AUG TBA
  - IN-PERSON @ SINCLAIR OR ELEARNING
- CREDIT RECOVERY
  - JULY 2 12 @ MHSS
  - JULY 15 25 ONLINE
  - UNSUCCESSFUL COURSES FROM SCHOOL YEAR

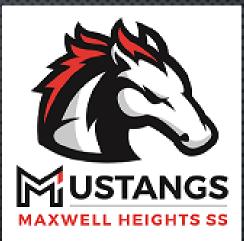

## UNDER CONTINUING EDUCATION: CLICK ON "EXPLORE COURSES"

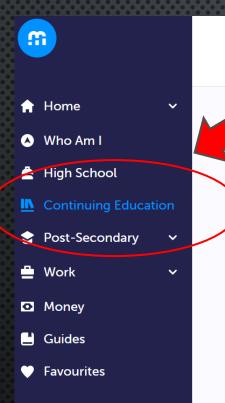

#### **Continuing Education Courses**

#### **Continuing Education**

Durham Continuing Education (DCE) provides credit and non-credit programming for students age 4 to adult. Students can earn new credits, upgrade previously taken credits, strengthen language skills or learn a new language. DCE provides various methods of delivery to help students find the program and the ule that works for them. Come Live, Learn provides with Durham Continuing Education.

**Explore Courses** 

**L**earn More

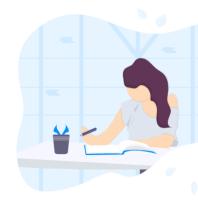

MAKE NOTE OF YOUR PLANS IN THE COMMENT **BOX WHEN REVIEWING AND** BEFORE SUBMITTING YOUR COURSE **SELECTIONS** 

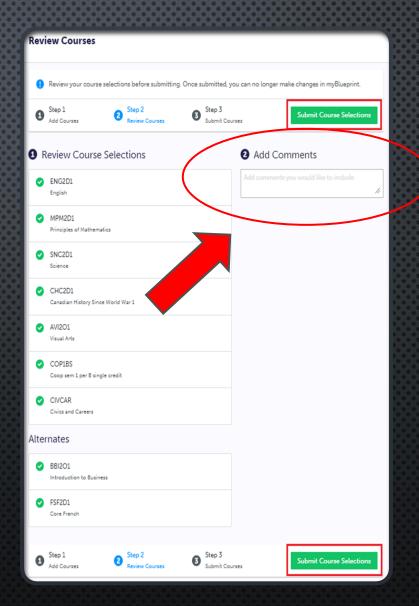

## NEXT STEPS...

#### ✤ Do Your Research

- ONTARIOCOLLEGES.CA
- ONTARIOUNIVERSITIESINFO.CA

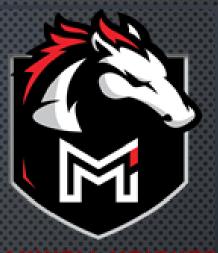

IAXWELL HEIGHTS SECONDARY SCHOOL

- Share and discuss choices with an adult in your life
   Parent/Guardian
  - •TEACHER
  - •FRIENDS/FAMILY/CO-WORKERS
- ✤ KEEP OPTIONS OPEN

✤ Work Backwards – Pick based on future plans

✤ CHOOSE CAREFULLY!

## COURSE SELECTION

Research Now Pick Now Save Early

## February 13 - 10 MARCH 6 - 4PM

Course selection may be competitive in the elective area so students are encouraged to submit as early as possible

GUIDANCE CAN UNLOCK THE PLANNER FOR APPOINTMENTS OR CHANGES

## Looking for Help?

GOOGLE CLASSROOM

UPDATED REGULARY HELPFUL LINKS INSTRUCTION VIDEOS NOMINATION FORMS

APPOINTMENT BOOKING LINK

| GUIDANCE 2023-24             |                     | :           |
|------------------------------|---------------------|-------------|
| THE GUIDANCE DEPARTMENT      | Edited Nov 7, 2023  | *<br>*<br>* |
| Graduation Requirements      | Edited Oct 2, 2023  | :           |
| Course Selection - 2024/2025 | Posted 7:49 AM      | :           |
| Other Credit Programs        | Edited Dec 11, 2023 | *           |
| Community Involvement        | Edited Oct 16, 2023 | :           |
| Post Secondary Planning      | Edited Oct 16, 2023 | :           |
| YOUTH SERVICES GUIDE         | Edited Sep 7, 2023  | :           |

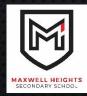

## WEBSITE

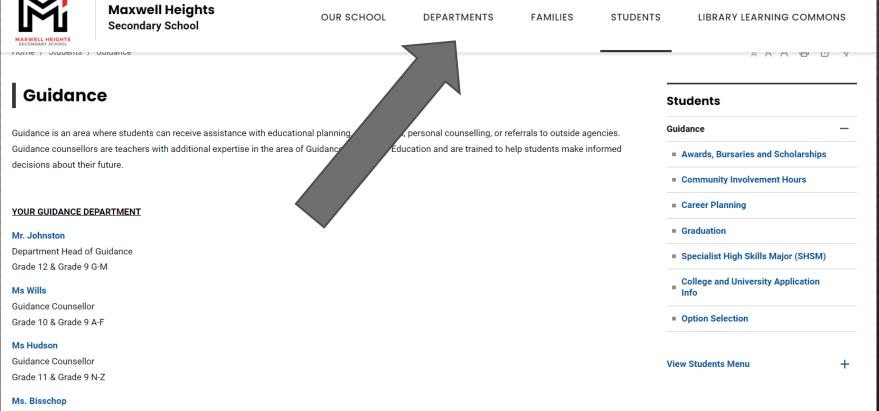

Guidance Secretary

# Academic Support Image: Educational and Pathway Planning 30 minutes Image: Educational and Pathway Planning 30 minutes Personal/Social Support 30 minutes Image: Educational and Pathway Planning 30 minutes Image: Educational and Pathway Planning 30 minutes Quick Guidance Question 10 minutes Image: Educational and Pathway Planning 30 minutes Image: Educational and Pathway Planning 30 minutes

#### November 15

| < > | Nov | ember | 2023 |    |    |    | Select staff (optional)   |   |
|-----|-----|-------|------|----|----|----|---------------------------|---|
| Su  | Мо  | Tu    | We   | Th | Fr | Sa | 💄 Anyone                  | ~ |
|     |     |       | 1    | 2  | 3  | 4  |                           |   |
| 5   | 6   | 7     | 8    | 9  | 10 | 11 | 9:10 am 9:15 am 9:20 am   | • |
| 12  | 13  | 14    | 15   | 16 | 17 | 18 | 9:25 am 9:30 am 9:50 am   |   |
| 19  | 20  | 21    | 22   | 23 | 24 | 25 | 9:55 am 10:00 am 10:05 am |   |

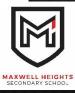

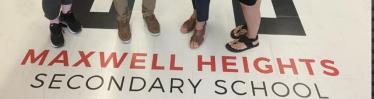

#### MAXWELL HEIGHTS S.S. GUIDANCE TEAM

MR JOHNSTONHEAD OF GUIDANCEMRS HUDSONGUIDANCE COUNSELLORMS WILLSGUIDANCE COUNSELLORMS BISSCHOPGUIDANCE SECRETARY

## WE CAN HELP!

REQUEST A GUIDANCE APPOINTMENT IN THE GUIDANCE SECTION OF THE WEBSITE

## IN CASE YOU MISSED SOMETHING ...

This presentation will be posted in the Guidance section on the school Website. See link in the google classroom

## Thanks for Joining us today!

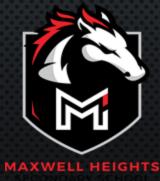